**Visual Computing Systems Stanford CS348K, Spring 2024**

**Lecture 4:**

# **E!ciently Scheduling Image Processing Pipelines (in Halide)**

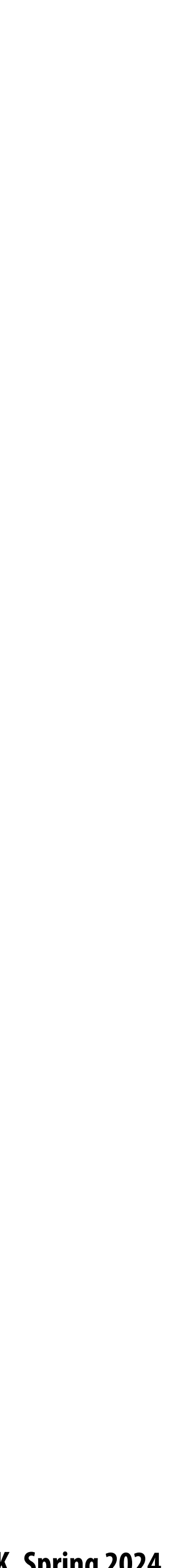

## **Today's themes**

# **Techniques for e!ciently mapping image processing applications (like those we've**

**The design of programming abstractions that facilitate efficient image processing** 

- $\blacksquare$ **discussed in the past two classes) to multi-core CPUs and GPUs**
- $\blacksquare$ **applications**

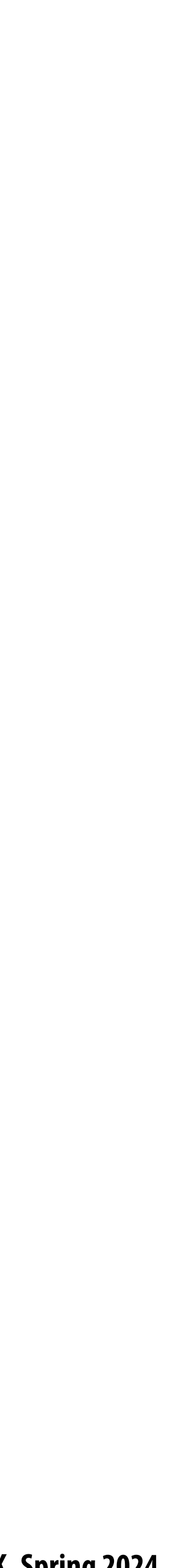

## **Reminder: key aspect in the design of any system Choosing the "right" representations for the job**

- **Good representations are productive to use:**
	- **- Embody the natural way of thinking about a problem**
- **Good representations enable the system to provide useful services:**
	- **- Validating/providing certain guarantees (correctness, resource bounds, conversion of quantities, type checking)**
	- **- Performance optimizations (parallelization, vectorization, use of specialized hardware)**
	- **- Implementations of common, di!cult-to-implement functionality (complex array indexing code, texture mapping in 3D graphics, auto-di"erentiation, etc.)**

## **C++ code for a 3x3 "box blur"**

**int WIDTH = 1024; int HEIGHT = 1024; float input[(WIDTH+2) \* (HEIGHT+2)]; float output[WIDTH \* HEIGHT];**

**float weights[] = {1.f/9, 1.f/9, 1.f/9, 1.f/9, 1.f/9, 1.f/9, 1.f/9, 1.f/9, 1.f/9};**

```
for (int j=0; j<HEIGHT; j++) {
   for (int i=0; i<WIDTH; i++) {
     float tmp = 0.f;
     for (int jj=0; jj<3; jj++)
       for (int ii=0; ii<3; ii++)
         tmp += input[(j+jj)*(WIDTH+2) + (i+ii)] * weights[jj*3 + ii];
     output[j*WIDTH + i] = tmp;
 }
}
```
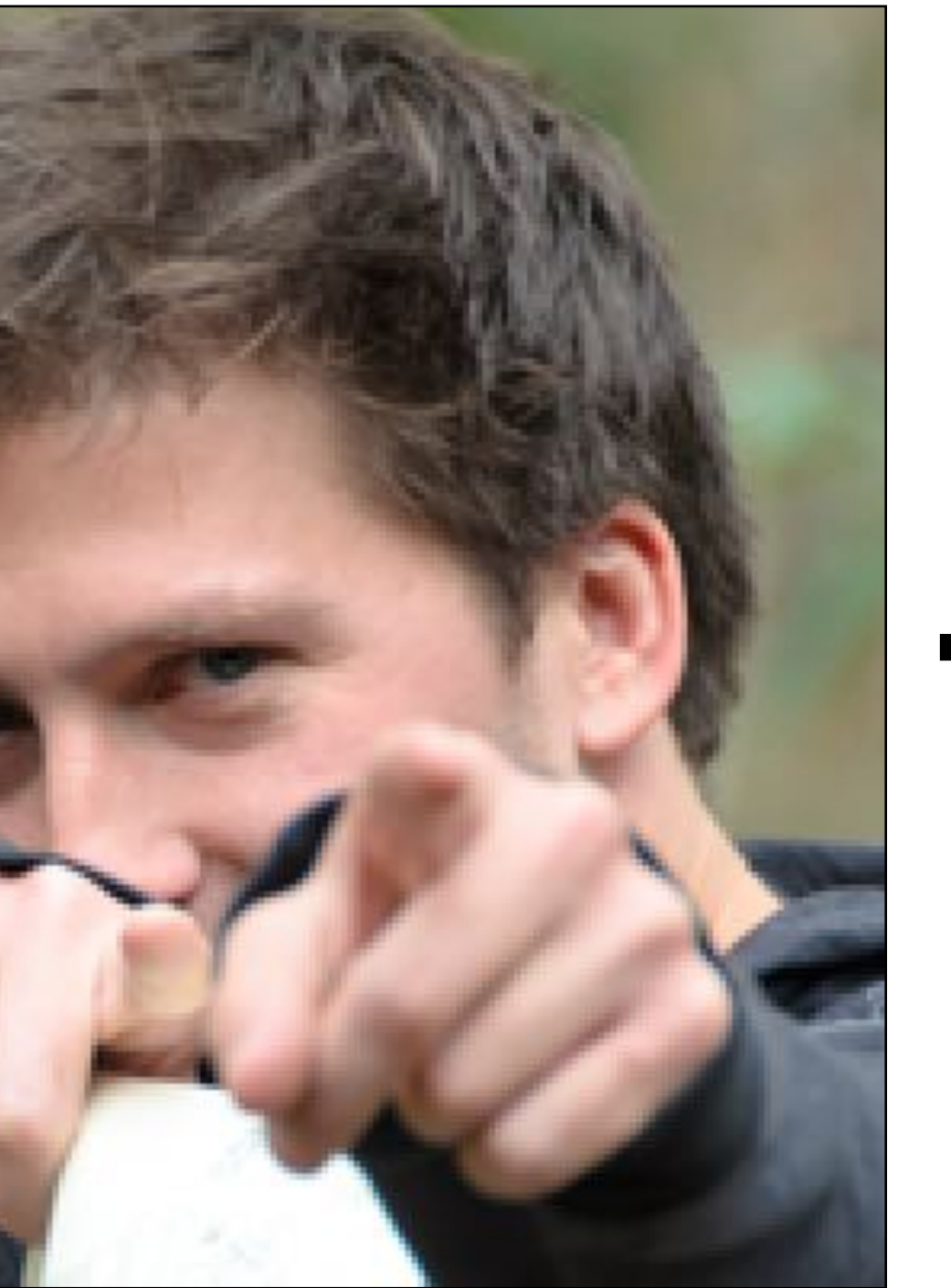

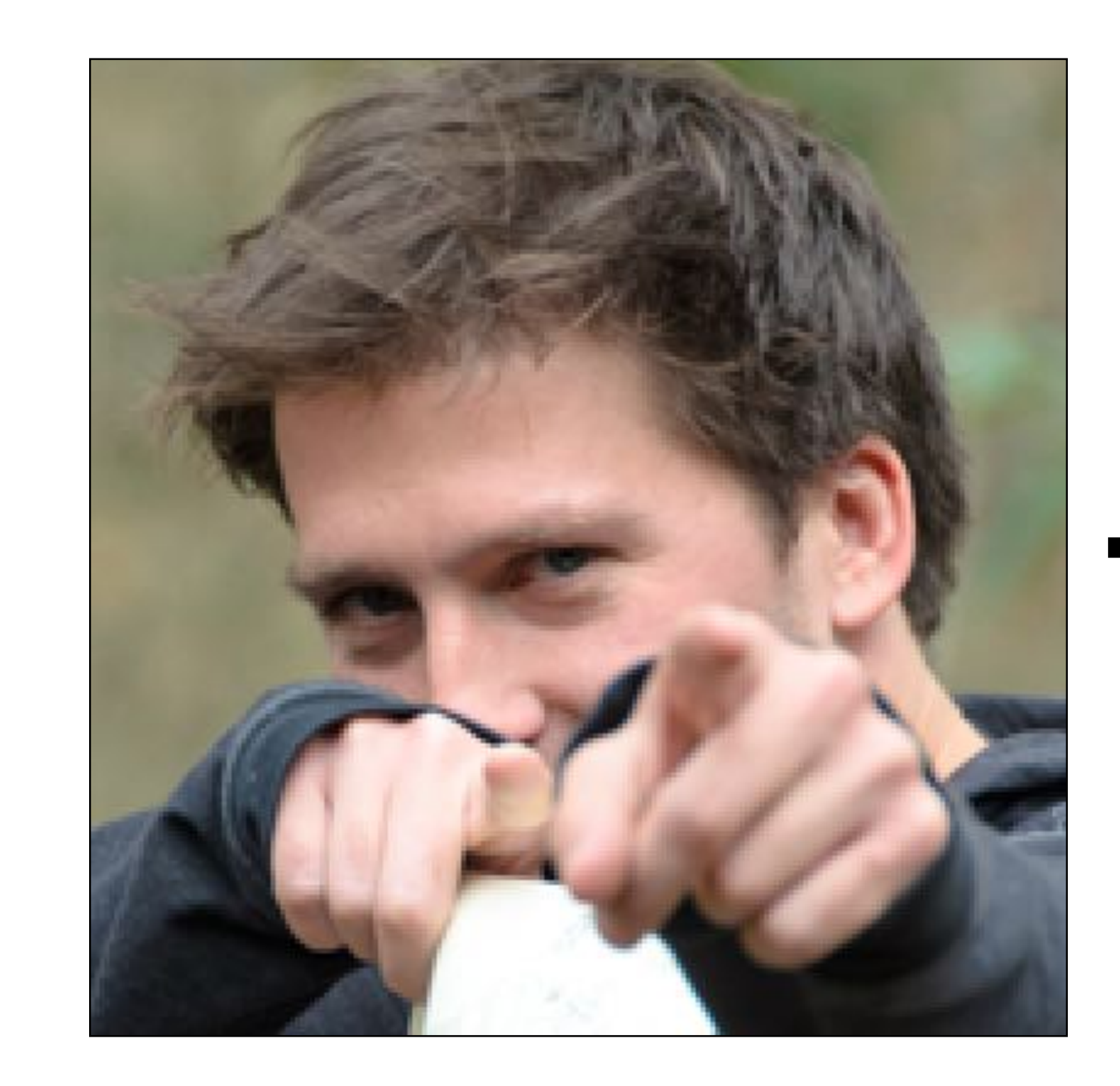

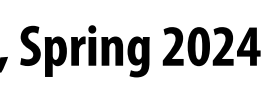

# **Consider a new task: sharpening an image**

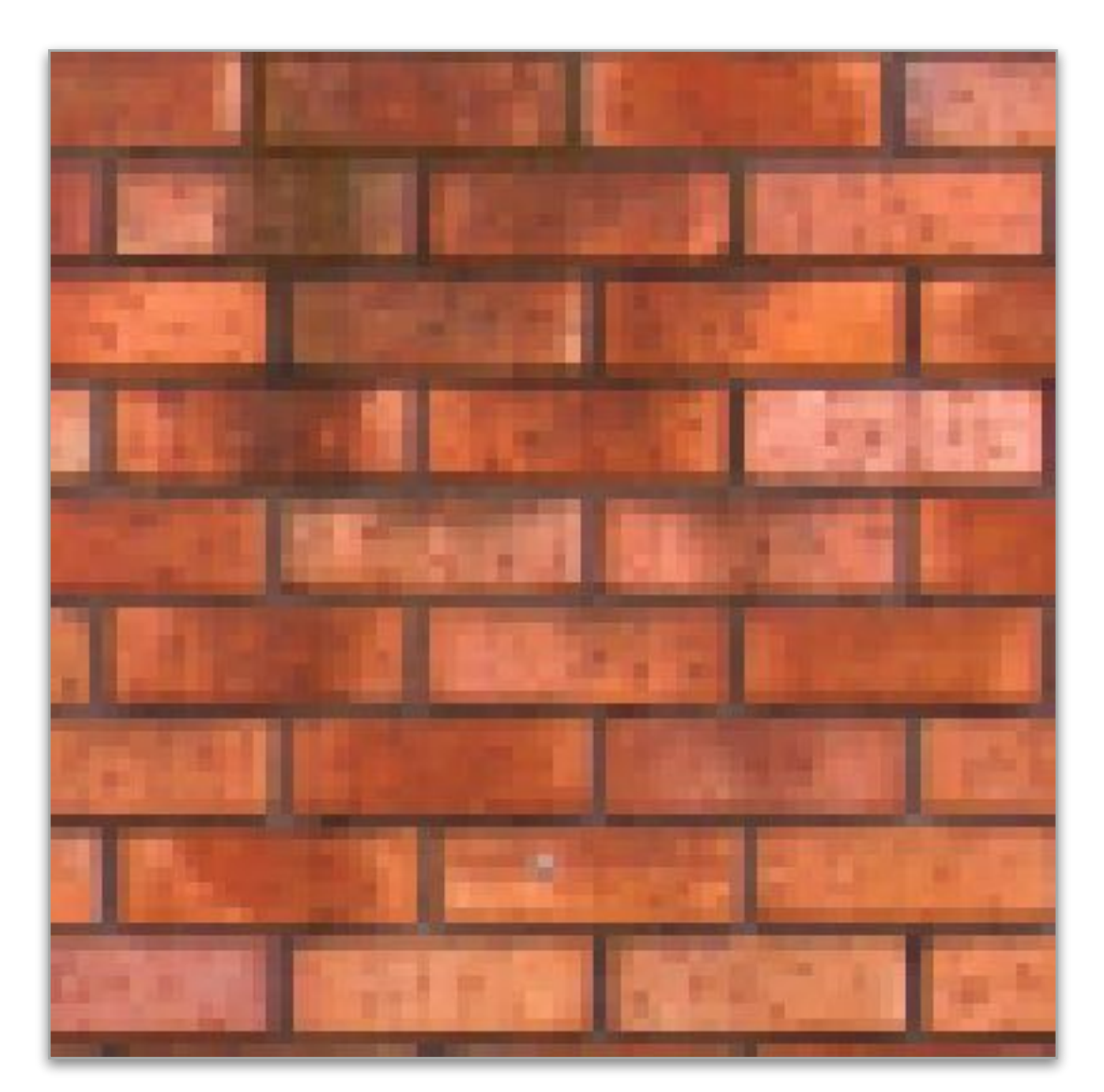

### **Input Output**

### **Question: imagine you were asked to design a system for executing sharpen as e!ciently as possible on a variety of parallel processors (CPUs, GPUs, etc.)**

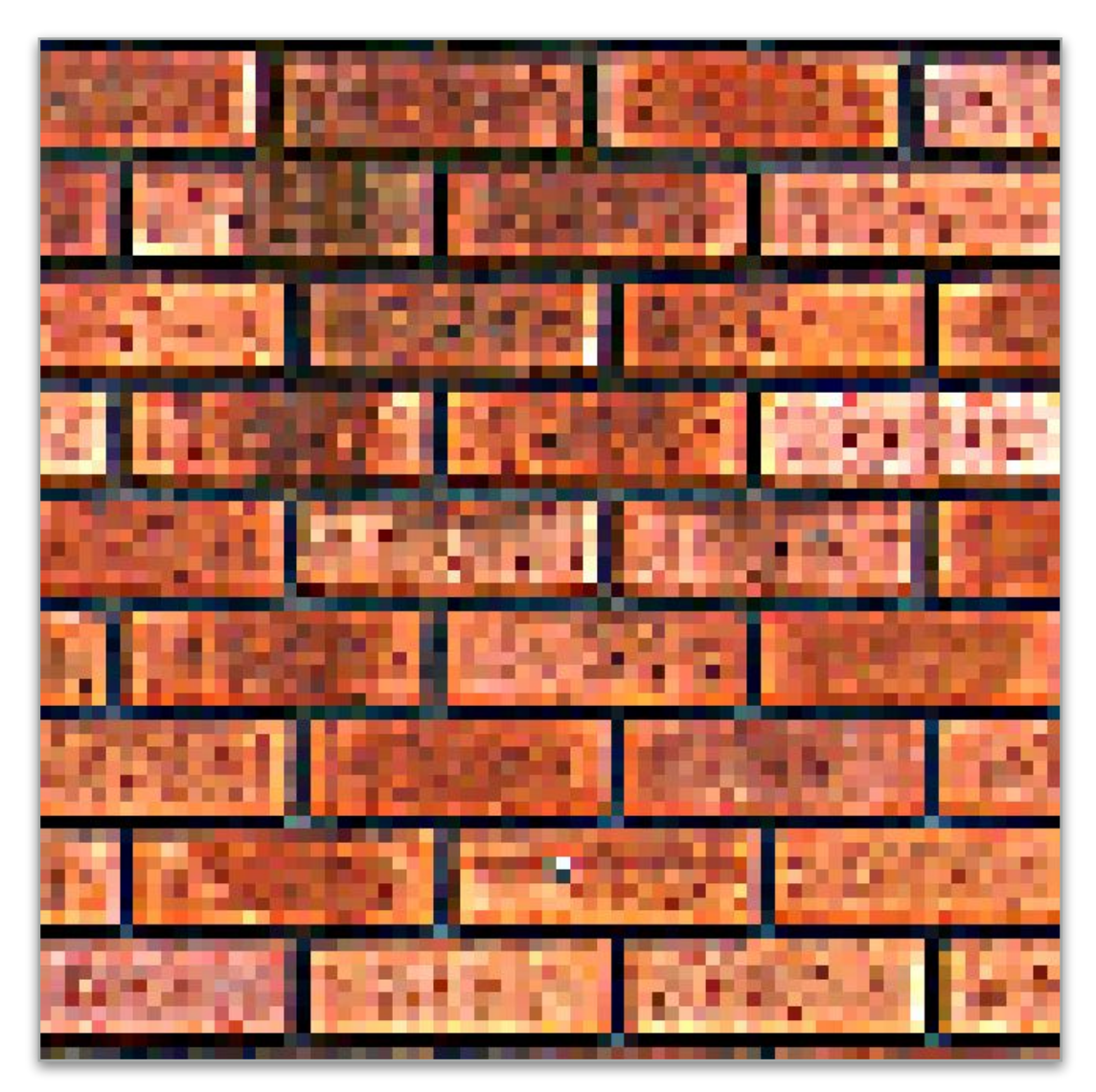

### **What would the interface to your system be?**

**float input[(WIDTH+2) \* (HEIGHT+2)]; float output[WIDTH \* HEIGHT];**

float weights[] = 
$$
\{0., -1., 0.,
$$
  
-1., 5, -1.,  
0., -1., 0.};

```
for (int j=0; j<HEIGHT; j++) {
   for (int i=0; i<WIDTH; i++) {
     float tmp = 0.f;
     for (int jj=0; jj<3; jj++)
       for (int ii=0; ii<3; ii++)
         tmp += input[(j+jj)*(WIDTH+2) + (i+ii)]
              * weights[jj*3 + ii];
     output[j*WIDTH + i] = tmp;
   }
}
```
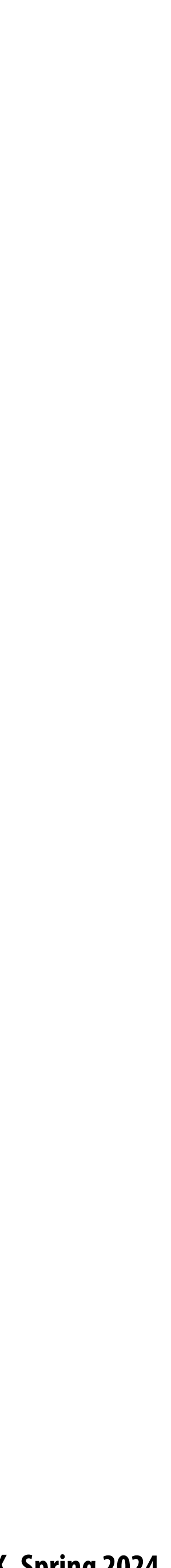

## **Four different representations of sharpen**

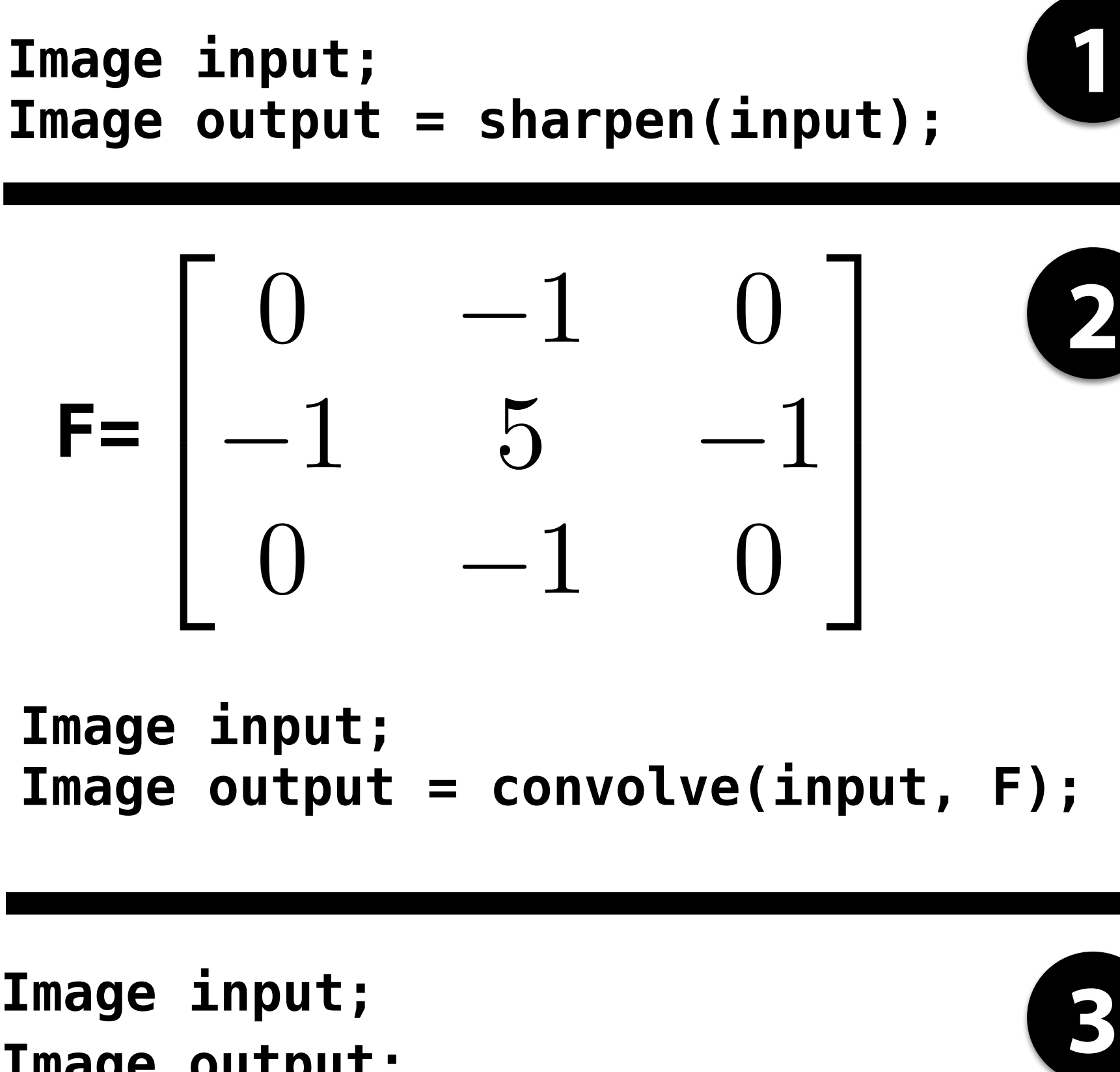

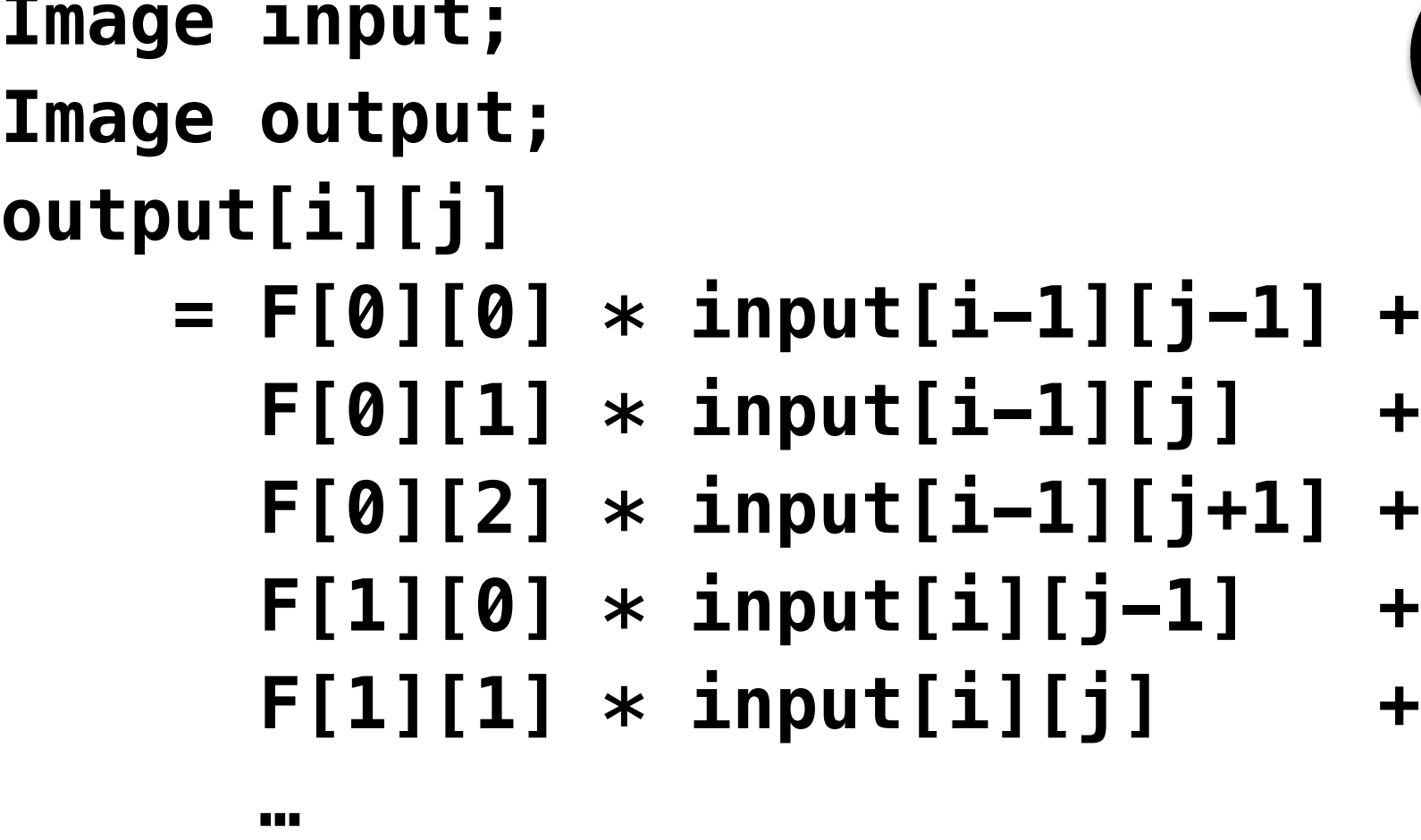

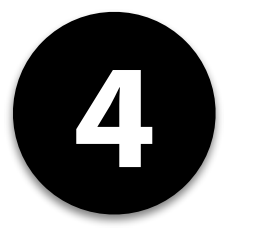

### **Diversity of tasks: image processing tasks from previous lectures**

```
float f(image input) {
    float min_value = min( min(input[x-1][y], input[x+1][y]),
                       min(input[x][y-1], input[x][y+1]) );
   float max_value = max( max(input[x-1][y], input[x+1]) max(input[x][y-1], input[x][y+1]) );
output[x][y] = clamp(min_value, max_value, input[x][y]);
output[x][y] = f(input);
```
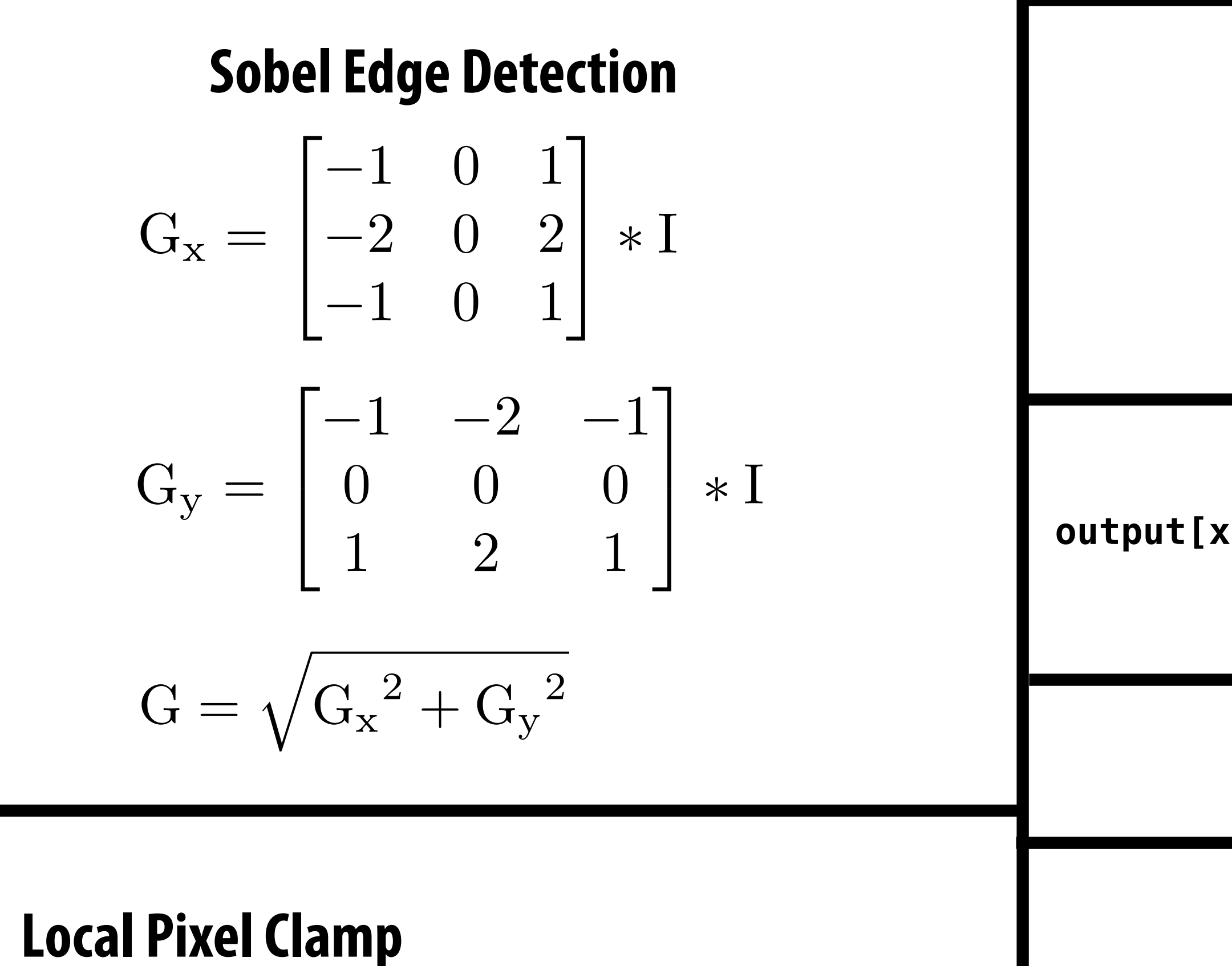

 $output[x][y] = (input[2x][2y] + input[2x+1][2y] +$  **input[2x][2y+1] + input[2x+1][2y+1]) / 4.f;**

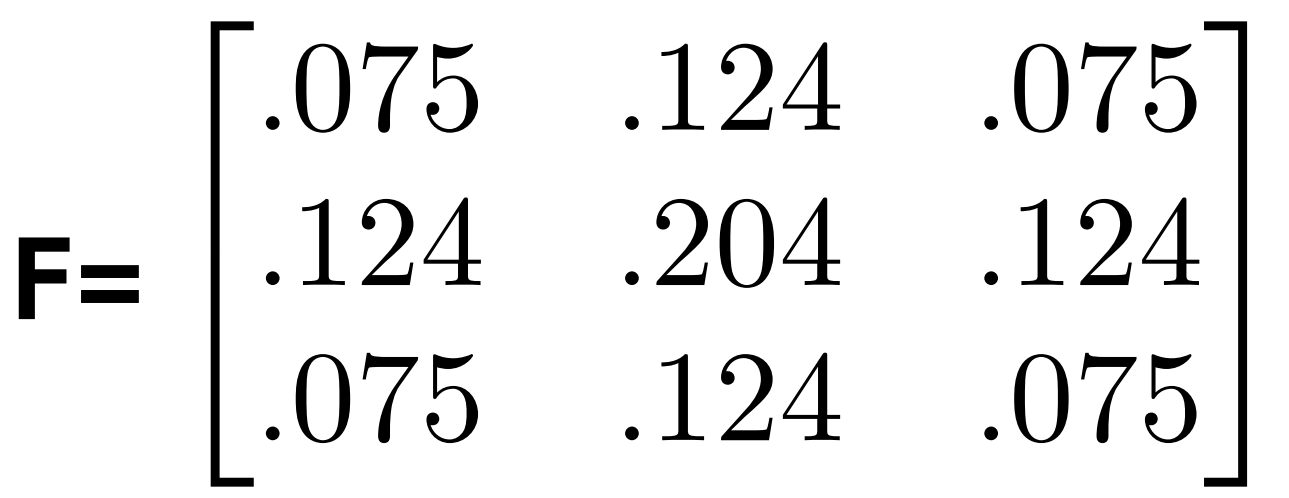

### **3x3 Gaussian blur**

### **Gamma Correction**

 $output[x][y] = pow(input[x][y], 0.5f);$ 

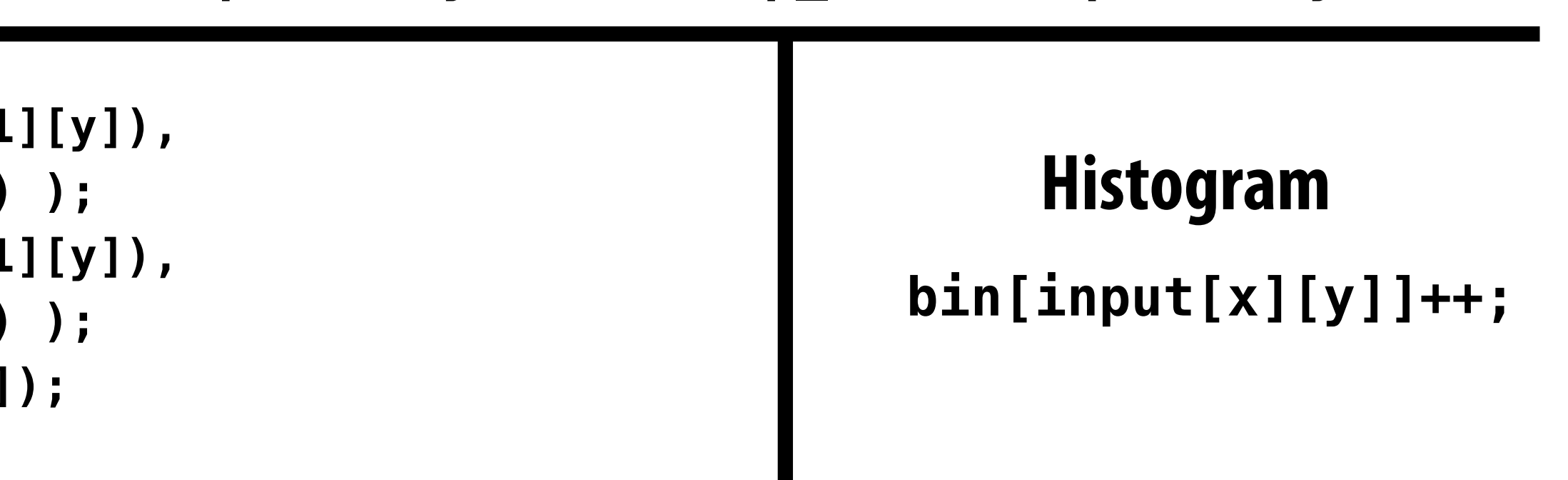

 $\blacksquare$ 

**Stanford CS348K, Spring 20** 

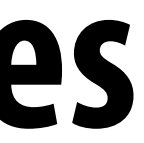

### **2x2 downsample (via averaging)**

**output[x][y] = lookup\_table[input[x][y]];**

### **LUT-based correction**

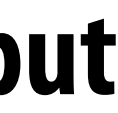

- **Structure: sequences (more precisely: DAGs) of operations on images** T
- **Natural to think about algorithms in terms of their local, per-pixel behavior: e.g., output at pixel (x,y) is function of input image pixels in the neighborhood around (x,y)**
- **Common case: computing value of output pixel (x,y) depends on access to a bounded local "window" of input**   $\blacksquare$ image pixels around  $(x, y)$ ... (e.g. convolution, but also true of median filter, bilateral filter, etc.)
- **Some algorithms require data-dependent data access (e.g., data-dependent access to lookup tables)** n
- **Upsampling/downsampling (e.g., to create image pyramids)**
- **Computations that reduce information across many pixels (e.g., computing maximum brightness pixel in an**   $\blacksquare$ **image, building a histogram)**
- **FFTs on small patches of an image (to convert from pixel domain to frequency domain)** $\blacksquare$

## **Image processing workload characteristics**

![](_page_8_Picture_3.jpeg)

### **Halide language for image processing**

**[Ragan-Kelley / Adams 2012]**

![](_page_9_Picture_7.jpeg)

## **Halide goals**

# **Expressive: facilitate intuitive expression of a broad class of image processing applications**

- $\blacksquare$ 
	- **- e.g., all the components of a modern camera RAW pipeline**

# **High performance: want to generate code that e!ciently utilizes the multi-core and SIMD**

**processing resources of modern CPUs and GPUs, and is memory bandwidth e!cient**

![](_page_10_Picture_10.jpeg)

![](_page_10_Picture_11.jpeg)

- **Halide used to implement camera processing pipelines on Google phones**
	- **- HDR+, aspects of portrait mode, etc…**
- **Industry usage at Instagram, Adobe, etc.** $\blacksquare$

![](_page_10_Picture_4.jpeg)

![](_page_10_Picture_6.jpeg)

![](_page_10_Picture_7.jpeg)

![](_page_10_Figure_8.jpeg)

## **Halide used in practice**

![](_page_11_Picture_9.jpeg)

## **C++ code for a 3x3 "box blur"**

**float input[(WIDTH+2) \* (HEIGHT+2)]; float output[WIDTH \* HEIGHT];**

```
float weights[] = {1./9, 1./9, 1./9,
                    1./9, 1./9, 1./9,
                    1./9, 1./9, 1./9};
```

```
for (int j=0; j<HEIGHT; j++) {
    for (int i=0; i<WIDTH; i++) {
      float tmp = 0.f; for (int jj=0; jj<3; jj++)
          for (int ii=0; ii<3; ii++)
             tmp += input[(j+jj)*(WIDTH+2) + (i+ii)] * weights[jj*3 + ii];
       output[j*WIDTH + i] = tmp;
 }
```
**}**

**For now: ignore boundary pixels and assume output image is smaller than input (makes convolution loop bounds much simpler to write)** 

### **Total work per output image = 9 x WIDTH x HEIGHT For NxN #lter: N2 x WIDTH x HEIGHT**

![](_page_12_Picture_9.jpeg)

## **3x3 box blur in Halide**

**// expression for computing convolution result for one output pixel** out(x,y) =  $1/9.$  f  $*$  (in(x-1,y-1) + in(x,y-1) + in(x+1,y-1) +  $in(x-1,y)$  +  $in(x,y)$  +  $in(x+1,y)$  +  **in(x-1,y+1) + in(x,y+1) + in(x+1,y+1) );**

**Var x, y; Func blurx, out; Image<uint8\_t> in = load\_image("myimage.jpg"); Functions map integer coordinates to values (e.g., colors of corresponding pixels)**

**// execute pipeline on domain of size 1024x1024 Image<uint8\_t> result = out.realize(1024, 1024);**

### **Total work per output image = 9 x WIDTH x HEIGHT For NxN #lter: N2 x WIDTH x HEIGHT**

**Value of blurx at coordinate (x,y) is given by expression that accesses three values of in**

**Halide function: an in#nite (but discrete) set of values de#ned on N-D domain** Halide expression: a side-effect free expression that describes how to compute a **function's value at a point in its domain in terms of the values of other functions.** 

![](_page_13_Picture_5.jpeg)

**Note: I've exaggerated the blur for illustration (the end result is actually a 30x30 blur, not 3x3)**

### **An example application: two-pass blur A 2D separable #lter (such as a box #lter) can be evaluated via two 1D #ltering operations**

![](_page_13_Picture_1.jpeg)

![](_page_14_Picture_5.jpeg)

### **Two-pass 3x3 blur in C++**

```
int WIDTH = 1024;
int HEIGHT = 1024;
float input[(WIDTH+2) * (HEIGHT+2)];
float tmp_buf[WIDTH * (HEIGHT+2)];
float output[WIDTH * HEIGHT];
float weights[] = {1.f/3, 1.f/3, 1.f/3};
for (int j=0; j<(HEIGHT+2); j++)
   for (int i=0; i<WIDTH; i++) {
     float tmp = 0.f;
     for (int ii=0; ii<3; ii++)
       tmp += input[j*(WIDTH+2) + i+ii] * weights[ii];
     tmp_buf[j*WIDTH + i] = tmp;
   }
for (int j=0; j<HEIGHT; j++) {
   for (int i=0; i<WIDTH; i++) {
     float tmp = 0.f;
     for (int jj=0; jj<3; jj++)
       tmp += tmp_buf[(j+jj)*WIDTH + i] * weights[jj];
     output[j*WIDTH + i] = tmp;
 }
}
```
**Total work per image = 6 x WIDTH x HEIGHT For NxN #lter: 2N x WIDTH x HEIGHT WIDTH x HEIGHT extra storage 2x lower arithmetic intensity than 2D blur. Why?**

### **1D horizontal blur 1D vertical blur input (W+2)x(H+2) tmp\_buf W x (H+2) output W x H**

![](_page_15_Figure_10.jpeg)

## **Two pass blur in Halide**

**// perform 3x3 box blur in two-passes blurx(x,y)** =  $1/3$ .f  $*$  (in(x-1,y) + in(x,y) + in(x+1,y));  $\leftarrow$  $out(x,y) = 1/3.f * (blurx(x,y-1) + blurx(x,y) + blurx(x,y+1));$ 

![](_page_15_Figure_2.jpeg)

**// execute pipeline on domain of size 800x600 Halide::Buffer<uint8\_t> result = out.realize(800, 600);**

**Value of blurx at coordinate (x,y) is given by expression that accesses three values of in**

```
Functions map integer coordinates to values
```
**Halide function: an in#nite (but discrete) set of values de#ned on N-D domain** Halide expression: a side-effect free expression that describes how to compute a **function's value at a point in its domain in terms of the values of other functions.** 

### **Simple domain-speci#c language embedded in C++ for describing sequences of image processing operations**

![](_page_16_Picture_12.jpeg)

# **A more complicated Halide program**

### **Simple domain-speci#c language embedded in C++ for describing sequences of image processing operations**

```
// perform 3x3 box blur in two-passes
blurx(x,y) = 1/3.f * (in(x-1,y) + in(x,y) + in(x+1,y));blury(x,y) = 1/3.f * (blurx(x,y-1) + blurx(x,y) + blurx(x,y+1));
```

```
// brighten blurred result by 25%, then clamp
bright(x, y) = min(blury(x, y) * 1.25f, 255);
```

```
Var x, y;
Func blurx, blury, bright, out;
Halide::Buffer<uint8_t> in = load_image("myimage.jpg");
Halide::Buffer<uint8_t> lookup = load_image("s_curve.jpg"); // 255-pixel 1D image
```

```
// access lookup table to contrast enhance
out(x,y) = lookup(bright(x,y));
```
**// execute pipeline to materialize values of out in range (0:800,0:600) Halide::Buffer<uint8\_t> result = out.realize(800, 600);**

**Value of blurx at coordinate (x,y) is given by expression accessing three values of in**

**Functions map integer coordinates to values (e.g., colors of corresponding pixels)**

![](_page_17_Picture_5.jpeg)

# **Image processing as a DAG**

### **Simple domain-speci#c language embedded in C++ for describing sequences of image processing operations**

![](_page_17_Figure_2.jpeg)

![](_page_18_Picture_8.jpeg)

**Two-pass blur Unsharp mask Harris Corner detections Camera RAW processing Non-local means deno Max-brightness filter Multi-scale interpolat Local-laplacian filter Synthetic depth-of-field Bilateral filter Histogram equalizations VGG-16 deep network** 

## **Image processing pipelines feature complex DAGs of functions**

![](_page_18_Picture_116.jpeg)

### **Benchmark Number of Halide functions**

### **Real-world production applications may features hundreds to thousands of functions! Google HDR+ pipeline: over 2000 Halide functions.**

![](_page_19_Picture_17.jpeg)

# **Key aspects of representation**

# **- Halide language is declarative. It does not de#ne order of iteration over elements in a domain, or even**

- 
- 

- **Intuitive expression:**  $\blacksquare$ 
	- **- Adopts local "point wise" view of expressing algorithms**
	- **what values in domain are stored!**
		- **-** It only defines what operations are needed to compute these values.
		- **- Iteration over domain points is implicit (no explicit loops)**

**// perform 3x3 box blur in two-passes**  $blurx(x,y) = 1/3.f * (in(x-1,y) + in(x,y) + in(x+1,y));$  $out(x,y) = 1/3.f * (blurx(x,y-1) + blurx(x,y) + blurx(x,y+1));$ 

**// execute pipeline on domain of size 800x600** Halide::Buffer<uint8 t> result = out.realize(800, 600);

```
Var x, y;
Func blurx, out;
Halide::Buffer<uint8_t> in = load_image("myimage.jpg");
```
![](_page_20_Picture_2.jpeg)

# **E!ciently executing Halide programs**

![](_page_21_Figure_14.jpeg)

- **A cache is a hardware implementation detail that does not impact the output of a program, only its performance**   $\blacksquare$
- **Cache is on-chip storage that maintains a copy of a subset of the values in memory**  $\blacksquare$
- $\blacksquare$
- **▪ Caches operate at the granularity of "cache lines". In the figure, the cache:** 
	- **- Has a capacity of 2 lines**
	- **- Each line holds 4 bytes of data**

# **Review (I hope): what is a data cache?**

**If an address is stored "in the cache" the processor can load/store to this address more quickly than if the data resides only in DRAM**

![](_page_21_Picture_215.jpeg)

![](_page_21_Figure_8.jpeg)

![](_page_21_Figure_7.jpeg)

![](_page_22_Picture_8.jpeg)

## **Which program performs better?**

```
void add(int n, float* A, float* B, float* C) {
     for (int i=0; i<n; i++)
       C[i] = A[i] + B[i];}
void mul(int n, float* A, float* B, float* C) {
     for (int i=0; i<n; i++)
       C[i] = A[i] * B[i];}
float* A, *B, *C, *D, *E, *tmp1, *tmp2;
// assume arrays are allocated here
// compute E = D + ((A + B) * C)
add(n, A, B, tmp1);
mul(n, tmp1, C, tmp2);
add(n, tmp2, D, E);
```

```
void fused(int n, float* A, float* B, float* C, float* D, float* E) {
     for (int i=0; i<n; i++)
       E[i] = D[i] + (A[i] + B[i]) * C[i];}
// compute E = D + (A + B) * C
fused(n, A, B, C, D, E);
```
### **Program 1**

### **Program 2**

### **Which code structuring style would you rather write?**

![](_page_22_Figure_6.jpeg)

![](_page_23_Picture_5.jpeg)

### **Two-pass 3x3 blur in C++**

```
int WIDTH = 1024;
int HEIGHT = 1024;
float input[(WIDTH+2) * (HEIGHT+2)];
float tmp_buf[WIDTH * (HEIGHT+2)];
float output[WIDTH * HEIGHT];
float weights[] = {1.f/3, 1.f/3, 1.f/3};
for (int j=0; j<(HEIGHT+2); j++)
   for (int i=0; i<WIDTH; i++) {
     float tmp = 0.f;
     for (int ii=0; ii<3; ii++)
       tmp += input[j*(WIDTH+2) + i+ii] * weights[ii];
     tmp_buf[j*WIDTH + i] = tmp;
   }
for (int j=0; j<HEIGHT; j++) {
   for (int i=0; i<WIDTH; i++) {
     float tmp = 0.f;
     for (int jj=0; jj<3; jj++)
       tmp += tmp_buf[(j+jj)*WIDTH + i] * weights[jj];
     output[j*WIDTH + i] = tmp;
 }
}
```
**Total work per image = 6 x WIDTH x HEIGHT For NxN #lter: 2N x WIDTH x HEIGHT WIDTH x HEIGHT extra storage 2x lower arithmetic intensity than 2D blur. Why?**

### **1D horizontal blur 1D vertical blur input (W+2)x(H+2) tmp\_buf W x (H+2) output W x H**

![](_page_24_Picture_12.jpeg)

### **Two-pass image blur: locality**

```
int WIDTH = 1024;
int HEIGHT = 1024;
float input[(WIDTH+2) * (HEIGHT+2)];
float tmp_buf[WIDTH * (HEIGHT+2)];
float output[WIDTH * HEIGHT];
float weights[] = {1.f/3, 1.f/3, 1.f/3};
for (int j=0; j<(HEIGHT+2); j++)
   for (int i=0; i<WIDTH; i++) {
    float tmp = 0.f; for (int ii=0; ii<3; ii++)
       tmp += input[j*(WIDTH+2) + i+ii] * weights[ii];
     tmp_buf[j*WIDTH + i] = tmp;
   }
for (int j=0; j<HEIGHT; j++) {
   for (int i=0; i<WIDTH; i++) {
     float tmp = 0.f;
     for (int jj=0; jj<3; jj++)
       tmp += tmp_buf[(j+jj)*WIDTH + i] * weights[jj];
     output[j*WIDTH + i] = tmp;
 }
}
```
**Data from input reused three times. (immediately reused in next two i-loop iterations after #rst load, never loaded again.)**

- **- Perfect cache behavior: never load required data more than once**
- **- Perfect use of cache lines (don't load unnecessary data into cache)**

**Data from tmp\_buf reused three times (but three rows of image data are accessed in between)**

- **- Never load required data more than once… if cache has capacity for three rows of image**
- **- Perfect use of cache lines (don't load unnecessary data into cache)**

**Two pass: loads/stores to tmp\_buf are overhead (this memory tra!c is an artifact of the two-pass implementation: it is not intrinsic to computation being performed)**

![](_page_24_Picture_7.jpeg)

### **Intrinsic bandwidth requirements of blur algorithm: Application must read each element of input image and must write each element of output image.**

## **Two-pass image blur, "chunked" (version 1)**

```
int WIDTH = 1024;
int HEIGHT = 1024;
float input[(WIDTH+2) * (HEIGHT+2)];
float tmp_buf[WIDTH * 3];
float output[WIDTH * HEIGHT];
float weights[] = {1.f/3, 1.f/3, 1.f/3};
for (int j=0; j<HEIGHT; j++) {
   for (int j2=0; j2<3; j2++)
     for (int i=0; i<WIDTH; i++) {
      float tmp = 0.f; for (int ii=0; ii<3; ii++)
         tmp += input[(j+j2)*(WIDTH+2) + i+ii] * weights[ii];
      tmp_buff[j2*WIDTH + i] = tmp; for (int i=0; i<WIDTH; i++) {
     float tmp = 0.f;
     for (int jj=0; jj<3; jj++)
       tmp += tmp_buf[jj*WIDTH + i] * weights[jj];
     output[j*WIDTH + i] = tmp;
 }
}
```
**Loads from tmp\_buffer are cached (assuming tmp\_bu"er #ts in cache)**

**Total work per row of output:**

- **- step 1: 3 x 3 x WIDTH work**
- **- step 2: 3 x WIDTH work**

![](_page_25_Figure_2.jpeg)

![](_page_25_Figure_3.jpeg)

**Total work per image = 12 x WIDTH x HEIGHT ????**

### **Combine them together to get one row of output**

## **Two-pass image blur, "chunked" (version 2)**

```
int WIDTH = 1024;
int HEIGHT = 1024;
float input[(WIDTH+2) * (HEIGHT+2)];
float tmp_buf[WIDTH * (CHUNK_SIZE+2)];
float output[WIDTH * HEIGHT];
float weights[] = {1.f/3, 1.f/3, 1.f/3};
for (int j=0; j<HEIGHT; j+CHUNK_SIZE) {
   for (int j2=0; j2<CHUNK_SIZE+2; j2++)
     for (int i=0; i<WIDTH; i++) {
      float tmp = 0.f; for (int ii=0; ii<3; ii++)
         tmp += input[(j+j2)*(WIDTH+2) + i+ii] * weights[ii];
       tmp_buf[j2*WIDTH + i] = tmp;
   for (int j2=0; j2<CHUNK_SIZE; j2++)
     for (int i=0; i<WIDTH; i++) {
       float tmp = 0.f;
       for (int jj=0; jj<3; jj++)
         tmp += tmp_buf[(j2+jj)*WIDTH + i] * weights[jj];
       output[(j+j2)*WIDTH + i] = tmp;
 }
}
```
![](_page_26_Figure_3.jpeg)

![](_page_27_Picture_6.jpeg)

- **We have not parallelized loops for multi-core execution**
- **We have not used SIMD instructions to execute loops bodies**  $\blacksquare$
- **Other basic optimizations: loop unrolling, etc…** $\blacksquare$

## **Still not done**

### **Good: ~10x faster on a quad-core CPU than my original two-pass code**  Bad: specific to SSE (not AVX2), CPU-code only, hard to tell what is going on at all!

```
void fast_blur(const Image &in, Image &blurred) {
 m128i one_third = mmset1_epi16(21846);
 #pragma omp parallel for
 for (int yTile = 0; yTile < in.height(); yTile += 32) {
  m128i a, b, c, sum, avg;
  -m128i tmp[(256/8) \star (32+2)];
  for (int xTile = 0; xTile < in. width(); xTile += 256) \cdotml28i *tmpPtr = tmp;for (int y = -1; y < 32+1; y++)
    const uint16_t *inPtr = \epsilon(in(xTile, yTile+y));
    for (int x = 0; x < 256; x += 8) {
     a = \text{mm}loadu_si128((_ml28i*)(inPtr-1));
     b = \text{mm\_loadu\_sil28} ((\text{m128i}) (inPtr+1));c = \text{mm}\load_si128((_m128i*)(inPtr));
     sum = <math>mm</math> add\_epi16 (mm.add\_epi16(a, b), c);avg = \text{mm}_m mulhi_epi16(sum, one_third);
     _mm_store_si128(tmpPtr++, avg);
     inPtr += 8;}}
   tmpPtx = tmp;for (int y = 0; y < 32; y++) {
    m128i *outPtr = (m128i) (& (blurred (xTile, yTile+y)));
    for (int x = 0; x < 256; x += 8) {
     a = \text{mm} load_si128(tmpPtr+(2.256)/8);
     b = \text{mm} load sil28 (tmpPtr+256/8);
     c = \text{mm}\ load_si128(tmpPtr++);
     sum = mm\_add\_epi16(mm\_add\_epi16(a, b), c);avg = mm_{m} mulhi_epi16(sum, one_third);
     mm_store_si128(outPtr++, avg);
}}}}}
```
### **Optimized implementation of 3x3 box blur in x86 SSE intrinsics**

![](_page_28_Figure_4.jpeg)

![](_page_29_Picture_11.jpeg)

```
Func blurx, out;
Var x, y, xi, yi;
Halide::Buffer<uint8_t> in = load_image("myimage.jpg");
// the "algorithm description" (declaration of what to do)
blurx(x,y) = (in(x-1, y) + in(x,y) + in(x+1,y)) / 3.0f;
```

```
out(x,y) = (blurx(x,y-1) + blurx(x,y) + blurx(x,y+1)) / 3.0f;
```
### **One (serial) implementation of Halide**

```
for y=0 to 1024: 
    for x=0 to 1024+2:
      blurx(x,y) = ... compute from in
```
**// execute pipeline on domain of size 1024x1024 Halide::Buffer<uint8\_t> result = out.realize(1024, 1024);**

```
allocate in(1024+2, 1024+2); // (width,height)… initialize from image
allocate blurx(1024,1024+2); // (width,height)
allocate out(1024,1024); // (width,height)
```

```
for y=0 to 1024: 
    for x=0 to 1024:
       out(x,y) = … compute from blurx
```
### **Equivalent "C-style" loop nest:**

![](_page_29_Figure_9.jpeg)

![](_page_30_Picture_9.jpeg)

### **Key aspect in the design of any system: Choosing the "right" representations for the job**

**Now the job is not expressing an image processing computation, but generating an efficient implementation of a specific Halide program.** 

- **▪ Good representations are productive to use:**
	- **- Embody the natural way of thinking about a problem**
- **▪ Good representations enable the system to provide the application useful services: - Validating/providing certain guarantees (correctness, resource bounds, type checking)**
- 
- **- Performance (parallelization, vectorization, use of specialized hardware)**

![](_page_31_Picture_7.jpeg)

### **A second set of representations for "scheduling"**

**Scheduling primitives allow the programmer to specify a high-level "sketch" of how to schedule the algorithm onto a parallel machine, but leave the details of emitting the low-level platform-specific code to the Halide compiler** 

![](_page_31_Figure_3.jpeg)

**Func blurx, out; Var x, y, xi, yi;**

**// execute pipeline on domain of size 1024x1024 Halide::Buffer<uint8\_t> result = out.realize(1024, 1024);**

![](_page_32_Picture_8.jpeg)

## **Primitives for orderation order**

### **Specify both order and how to parallelize (multi-thread, vectorize via SIMD instr)**

![](_page_32_Figure_2.jpeg)

![](_page_32_Figure_1.jpeg)

9

 $11$ 

serial y

vectorized x

 $10$ 

 $12$ 

**(In diagram, numbers indicate sequential order of processing within a thread)**

parallel y

vectorized x

1

2

 $\overline{2}$ 

![](_page_32_Picture_5.jpeg)

![](_page_33_Picture_9.jpeg)

![](_page_33_Picture_11.jpeg)

# **Ordering Halide loop nests**

```
allocate in(1024+2, 1024+2); // (width,height)… initialize from image
allocate blurx(1024,1024+2); // (width,height)
allocate out(1024,1024); // (width,height)
   for x=0 to 1024+2:
     blurx(x,y) = ... compute from in
   for x=0 to 1024:
      out(x,y) = … compute from blurx
                                         Loops for computing values of blurx
                                         Loops for computing values of out
```
![](_page_33_Figure_4.jpeg)

**blurx(x,y) = (in(x-1, y) + in(x,y) + in(x+1,y)) / 3.0f; out(x,y) = (blurx(x,y-1) + blurx(x,y) + blurx(x,y+1)) / 3.0f; Halide::Buffer<uint8\_t> result = out.realize(1024, 1024);**

### **Halide algorithm:**

### **Loop nest diagram of implementation: One possible implementation:**

![](_page_34_Figure_4.jpeg)

![](_page_34_Picture_7.jpeg)

# **Ordering Halide loop nests**

### **Halide algorithm:**

**blurx(x,y) = (in(x-1, y) + in(x,y) + in(x+1,y)) / 3.0f; out(x,y) = (blurx(x,y-1) + blurx(x,y) + blurx(x,y+1)) / 3.0f; Halide::Buffer<uint8\_t> result = out.realize(1024, 1024);**

### Loop nest diagram of implementation: Another possible implementation:

![](_page_35_Picture_8.jpeg)

## **Primitives for how to interleave producer/consumer processing**

 $blurx(x,y) = (in(x-1, y) + in(x,y) + in(x+1,y)) / 3.0f;$ **out(x,y) = (blurx(x,y-1) + blurx(x,y) + blurx(x,y+1)) / 3.0f;**

**out.tile(x, y, xi, yi, 256, 32); blurx.compute\_root(); allocate blurx(1024,1024+2) for y=0 to HEIGHT: for x=0 to WIDTH: blurx(x,y) = … // access values from buffer "in" for y=0 to num\_tiles\_y: for x=0 to num\_tiles\_x: for yi=0 to 32: for xi=0 to 256:**  $idx_x = x*256+xi;$  **idx\_y = y\*32+yi out(idx\_x, idx\_y) = … // access values from buffer blurx Do not compute blurx within out's loop nest. Compute all of blurx, then all of out**

**all of blurx is computed here**

**values of blurx consumed here**

**out.tile(x, y, xi, yi, 256, 32);**

**blurx.compute\_at(out, xi); Compute necessary elements of blurx**<br>**Compute** necessary elements of blurx

**within out's xi loop nest**

**for y=0 to num\_tiles\_y: for x=0 to num\_tiles\_x: for yi=0 to 32: for xi=0 to 256:**  $idx_x = x*256+xi;$  **idx\_y = y\*32+yi allocate blurx(1,3) // compute 3 elements of blurx needed for out(idx\_x, idx\_y) here for blurx\_y=0 to 3: blurx(0, blurx\_y) = … // access values from buffer "in" out(idx\_x, idx\_y) = …** // access values from buffer blurx Stanford CS348K, Spring 2024

## **Primitives for how to interleave producer/consumer processing**

 $blurx(x,y) = (in(x-1, y) + in(x,y) + in(x+1,y)) / 3.0f;$  $out(x,y) = (blurx(x,y-1) + blurx(x,y) + blurx(x,y+1)) / 3.0f;$ 

> **Note: Halide compiler performs analysis that the output of each iteration of the xi loop required 3 elements of blurx**

![](_page_36_Picture_13.jpeg)

![](_page_37_Picture_10.jpeg)

**out.tile(x, y, xi, yi, 256, 32);**

**blurx.compute\_at(out, x);**

**for y=0 to num\_tiles\_y: for x=0 to num\_tiles\_x:**

> **allocate blurx(256,34) for yi=0 to 32+2: for xi=0 to 256: blurx(xi, yi) = // compute blurx from in**

```
 for yi=0 to 32:
    for xi=0 to 256:
      idx_x = x*256+xi; idx_y = y*32+yi
       out(idx_x, idx_y) = … // access values from buffer blurx
```
**Compute necessary elements of blurx within out's x loop nest (all necessary elements for one tile of out)**

## **Primitives for how to interleave producer/consumer processing**

 $blurx(x,y) = (in(x-1, y) + in(x,y) + in(x+1,y)) / 3.0f;$  $out(x,y) = (blurx(x,y-1) + blurx(x,y) + blurx(x,y+1)) / 3.0f;$ 

![](_page_37_Figure_9.jpeg)

![](_page_38_Picture_12.jpeg)

## **An interesting Halide schedule**

 $blurx(x,y) = (in(x-1, y) + in(x,y) + in(x+1,y)) / 3.0f;$  $out(x,y) = (blurx(x,y-1) + blurx(x,y) + blurx(x,y+1)) / 3.0f;$ 

**out.tile(x, y, xi, yi, 256, 32);**

**for y=0 to num\_tiles\_y: for x=0 to num\_tiles\_x:**

 **allocate blurx(256,34)**

```
 for yi=0 to 32:
    for xi=0 to 256:
      idx x = x*256+xi;idx y = y*32+yi; // compute 3 elements of blurx needed for out(idx_x, idx_y) here
      for blurx_y=0 to 3:
         blurx(xi, yi + blurx_y) = … // access values from buffer "in"
```
**blurx.store\_at(out, x) blurx.compute\_at(out, xi); Compute necessary elements of blurx within out's xi loop nest, but #ll in tile-sized bu"er allocated at x loop nest.**

 **out(idx\_x, idx\_y) = … // access values from buffer blurx** 

**This recomputes values. Can compiler be smarter?**

![](_page_39_Picture_12.jpeg)

## **"Sliding optimization" (reduces redundant computation)**

 $blurx(x,y) = (in(x-1, y) + in(x,y) + in(x+1,y)) / 3.0f;$  $out(x,y) = (blurx(x,y-1) + blurx(x,y) + blurx(x,y+1)) / 3.0f;$ 

**out.tile(x, y, xi, yi, 256, 32);**

**for y=0 to num\_tiles\_y: for x=0 to num\_tiles\_x: allocate blurx(256x34)**

> **for yi=0 to 32: for xi=0 to 256:**  $idx x = x*256+xi;$  **idx\_y = y\*32+yi;**

**blurx.store\_at(out, x) blurx.compute\_at(out, xi); Compute necessary elements of blurx within out's xi loop nest, but #ll in tile-sized bu"er allocated at x loop nest.**

> **if (yi=0) { // compute 3 elements of blurx needed for out(idx\_x, idx\_y) here for blurx\_y=0 to 3: blurx(xi, yi + blurx\_y) = … // access values from buffer "in" } else blurx(xi, yi + 2) = … // only compute one additional element of blurx**

 **out(idx\_x, idx\_y) = … // access values from buffer blurx** 

**Steady state: only one new element of blurx needs to be computed per output**

![](_page_40_Picture_10.jpeg)

## **"Folding optimization" (reduces intermediate storage)**

 $blurx(x,y) = (in(x-1, y) + in(x,y) + in(x+1,y)) / 3.0f;$ **out(x,y) = (blurx(x,y-1) + blurx(x,y) + blurx(x,y+1)) / 3.0f;**

**for y=0 to num\_tiles\_y: for x=0 to num\_tiles\_x: allocate tmp\_blurx(256, 3) for yi=0 to 32: for xi=0 to 256: idx\_x = x\*256+xi; idx\_y = y\*32+yi; if (yi=0) { // compute 3 elements of blurx needed for out(idx\_x, idx\_y) here for blurx\_y=0 to 3: blurx(xi, blurx\_y) = … } else blurx(xi, (yi + 2) % 3) = ... // only compute one additional element of blurx**  $\leftarrow$ **Circular buffer of 3 rows** 

**out.tile(x, y, xi, yi, 256, 32);**

**blurx.store\_at(out, x) blurx.compute\_at(out, xi); Compute necessary elements of blurx within out's xi loop nest, but #ll in tile-sized bu"er allocated at x loop nest.**

 **out(idx\_x, idx\_y) = … Accesses to blurx modi#ed to access appropriate row of circular** 

![](_page_40_Picture_8.jpeg)

**bu"er: e.g., ((idx\_y+1)%3)**

![](_page_41_Picture_9.jpeg)

### **Summary of scheduling the 3x3 box blur**

**// the "algorithm description" (declaration of what to do)**  $blurx(x,y) = (in(x-1, y) + in(x,y) + in(x+1,y)) / 3.0f;$ **out(x,y) = (blurx(x,y-1) + blurx(x,y) + blurx(x,y+1)) / 3.0f;**

**// "the schedule" (how to do it) out.tile(x, y, xi, yi, 256, 32).vectorize(xi,8).parallel(y); blurx.compute\_at(out, x).vectorize(x, 8);**

```
for y=0 to num_tiles_y: // iters of this loop are parallelized using threads
    for x=0 to num_tiles_x:
       allocate blurx(256, 34)
       for yi=0 to 32+2:
          for xi=0 to 256+2 by 8:
             blurx(xi,yi) = … // compute blurx from in using 8-wide
                                  // SIMD instructions here
       for yi=0 to 32:
          for xi=0 to 256 by 8:
            idx_x = x*256+xi; idx_y = y*32+yi
             out(idx_x, idx_y) = … // compute out from blurx using 8-wide
                                   // SIMD instructions here
```
 **// compiler generates boundary conditions // since 256+2 isn't evenly divided by 8**

**Equivalent parallel loop nest:**

![](_page_42_Picture_8.jpeg)

# **What is the philosophy of Halide**

- **Programmer is responsible for describing an image processing algorithm**  $\blacksquare$
- **Programmer has knowledge to schedule application e!ciently on machine (but it's slow and tedious),**  H **so give programmer another language to express their high-level scheduling decisions**
	- **- Loop structure of code**
	- **- Unrolling / vectorization / multi-core parallelization**
- **The system (Halide compiler) is not smart, it provides the service of mechanically carrying out the nitty**   $\blacksquare$ **gritty details of implementing the schedule using mechanisms available on the target machine (pthreads, AVX intrinsics, CUDA code, etc.)**
	- **- There are deviations from this philosophy in Halide? What are they?**

![](_page_43_Picture_7.jpeg)

- **Application domain scope: computation on regular N-D domains**  $\blacksquare$
- n
- **All dependencies inferable by compiler** $\blacksquare$

### **Only feed-forward pipelines (includes special support for reductions and fixed recursion depth)**

### **Constraints on language (to enable compiler to provide desired services)**

![](_page_44_Picture_14.jpeg)

## **Initial academic Halide results**

- **Application 1: camera RAW processing pipeline**  $\blacksquare$ **(Convert RAW sensor data to RGB image)**
	- **- Original: 463 lines of hand-tuned ARM NEON assembly**
	- **- Halide: 2.75x less code, 5% faster**
- **Application 2: bilateral filter (Common image #ltering operation used in many applications)**
	- **- Original 122 lines of C++**
	- **- Halide: 34 lines algorithm + 6 lines schedule**
		- **- CPU implementation: 5.9x faster**
		- **- GPU implementation: 2x faster than hand-written CUDA**

### **[Ragan-Kelley 2012]**

![](_page_44_Picture_10.jpeg)

![](_page_44_Picture_12.jpeg)

![](_page_45_Picture_7.jpeg)

# **Stepping back: what is Halide?**

- **Halide is a DSL for helping expert developers optimize image processing code more rapidly - Halide does not decide how to optimize a program for a novice programmer (ignoring the auto scheduler,** 
	- **see tonight's reading)**
	- **- Halide provides a small number of primitives for a programmer that has strong knowledge of code optimization to rapidly express what optimizations the system should apply**
		- **- parallel, vector, unroll, split, reorder, store\_at, compute\_at...**
	- **- Halide compiler carries out the mapping of that strategy to a machine**

![](_page_46_Picture_11.jpeg)

# **Automatically generating Halide schedules**

### **▪ Problem: it turned out that very few programmers have the technical ability to write**

# **▪ Recent work: Halide compiler analyzes the Halide program to automatically generate**

- **good Halide schedules**
	- **- Circa 2017… 80+ programmers at Google write Halide**
	- **- Very small number trusted to write schedules**
- **e!cient schedules for the programmer [Mullapudi 2016, Adams 2019]**
	- **generated by the Halide autoscheduler for a complex image processing pipeline**

**- As of Adams 2019, you'd have to work hard to manually author a schedule that is better than the schedule** 

![](_page_47_Figure_12.jpeg)

## **Halide extensions**

### in Halide

![](_page_47_Figure_3.jpeg)

![](_page_47_Figure_4.jpeg)

### **[Li 2018] [Anderson 2021] Better GPU support**

### **Efficient Automatic Scheduling of Imaging and Vision Pipelines for the GPU**

LUKE ANDERSON, Massachusetts Institute of Technology, USA ANDREW ADAMS, Adobe, USA KARIMA MA, Massachusetts Institute of Technology, USA TZU-MAO LI, Massachusetts Institute of Technology & University of California, San Diego, USA TIAN JIN, Massachusetts Institute of Technology, USA JONATHAN RAGAN-KELLEY, Massachusetts Institute of Technology, USA

We present a new algorithm to quickly generate high-performance GPU implementations of complex imaging and vision pipelines, directly from high-level Halide algorithm code. It is fully automatic, requiring no schedule templates or hand-optimized kernels. We address the scalability challenge of extending search-based automatic scheduling to map large real-world programs to the deep hierarchies of memory and parallelism on GPU architectures in reasonable compile time. We achieve this using (1) a two-phase search algorithm that first 'freezes' decisions for the lowest cost sections of a program, allowing relatively more time to be spent on the important stages, (2) a hierarchical sampling strategy that groups schedules based on their structural similarity, then samples representatives to be evaluated, allowing us to explore a large space with few samples, and (3) memoization of repeated partial schedules, amortizing their cost over all their occurrences. We guide the process with an efficient cost model combining machine learning, program analysis, and GPU architecture knowledge.

We evaluate our method's performance on a diverse suite of real-world imaging and vision pipelines. Our scalability optimizations lead to average compile time speedups of 49× (up to 530×). We find schedules that വിഷം അതിനാണ് കാണ് സാ<sup>ന്റ</sup>് സാന്ദ്രീയ സ്ക്രിയിൽ <sup>67</sup> നോമാണ് സാന്ദ്രീയ സാന്ദ്രീയ സാന്ദ്രീയ സാന്ദ്രീയ സാന്ദ്രീയ സാന്ദ്രീയ സാന്ദ്രീയ സാന്ദ്രീയ സാന്ദ്രീയ സാന്ദ്രീയ സാന്ദ്രീയ സാന്ദ്രീയ സാന്ദ്രീയ സാന്ദ്രീയ സാന്ദ്രീയ സാന്ദ്രീയ സാ

![](_page_48_Picture_23.jpeg)

## **Influence on code generation for ML applications**

### **Example: Apache TVM**

![](_page_48_Picture_2.jpeg)

### Apache TVM

An End to End Machine Learning Compiler Framework for CPUs, GPUs and accelerators

 $\Theta$  Schedule Primitives in TVM

split

tile

fuse

reorder

bind

compute at

compute\_inline

compute\_root

Summary

Reduction

### Tuning Parameters of Thread Numbers

How to schedule the workload, say, 32x32 among the threads of one cuda block? Intuitively, it should be like t

```
num_{thread_y = 8}num_{thread_x = 8}thread_y = tvm.thread_axis((0, num_{thread_y}), "threadIdx.y")thread_x = tvm.thread_axis((0, num_{thread_x}), "threadIdx_x")ty, yi = s[Output].split(h_dim, nparts=num_thread_y)
tx, xi = s[Output].split(w_dim, nparts = num_thread_x)s[Output].reorder(ty, tx, yi, xi)
s[Output].bind(ty, thread_y)
s[Output].bind(tx, thread_x)
```
There are two parameters in the schedule: num\_thread\_y and num\_thread\_x. How to determine the optimal Below is the result with Filter =  $[256, 1, 3, 3]$  and stride =  $[1, 1]$ :

![](_page_48_Picture_100.jpeg)

Many interesting observations from above results:

### **Darkroom/Rigel/Aetherling FKFOOM/KIQEI/AETHING** [Hegarty 2014, Hegarty 2016, Durst 2020]

![](_page_49_Picture_7.jpeg)

### **Goal: directly synthesize ASIC or FGPA implementation of image processing pipelines from a high-level algorithm description (a constrained "Halide-like" language)** James Hegarty John Brunhaver Zachary DeVito Jonathan Ragan-Kelley*†* Noy Cohen Steven Bell  $\overline{\phantom{a}}$ Stanford University *†*MIT CSAIL

![](_page_49_Figure_2.jpeg)

### *a number of example applications including a camera pipeline, edge and corner detectors, and deblurring, delivering real-time processing rates for 60 frames per second video from 480p to 16 megapixels, depending on the platform.* **Goal: very-high e!ciency image processing**

![](_page_49_Picture_4.jpeg)